Subject: Re: Adding Tab and Slaves to a TabCtrl Posted by rafiwui on Mon, 03 Jul 2017 13:03:46 GMT View Forum Message <> Reply to Message

Ok never mind my first question. I just realized that the TabCtrl can only have one widget and because I hide the last one I slave it does not appear. But changing it to a structure with a ParentCtrl did not change anything. Nothing is shown in my tab. This is the code I use now:

ParentCtrl languageCtrl; languageCtrl << lng\_language << txt\_lang\_check << b\_preview

<< txt\_preview;

tab\_settings.Add(languageCtrl.SizePos(), t\_("Language"));

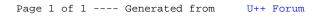